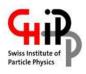

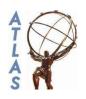

# Computing report, ATLAS/Geneva

CHIPP - LHC computing and analysis workshop CSCS, Manno, 25/8-26/8 2005

Frederik Orellana
University of Geneva/CERN

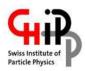

# **Contents**

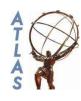

- Where are we in Geneva?
  - Middleware
  - Resources
  - Operation
- Outlook
- Issues
- Use case: Rome data reconstruction
- Conclusion

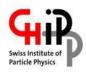

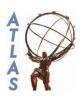

- General considerations
  - Harness as many available CPU cycles as possible
  - Do it with as few human CPU cycles as possible
  - Work towards a homogeneous Swiss ATLAS infrastructure
  - Be ready for overloaded CERN infrastructure and unavailable data
  - Implement simple user administration and prioritisation system

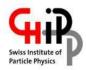

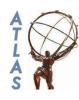

# NorduGrid

- Deployable on small sites like ours (one server)
- Easy installation/configuration
- Available on a variety of Linux distros
- Non-intrusive
- → Geneva site part of country-wide infrastructure

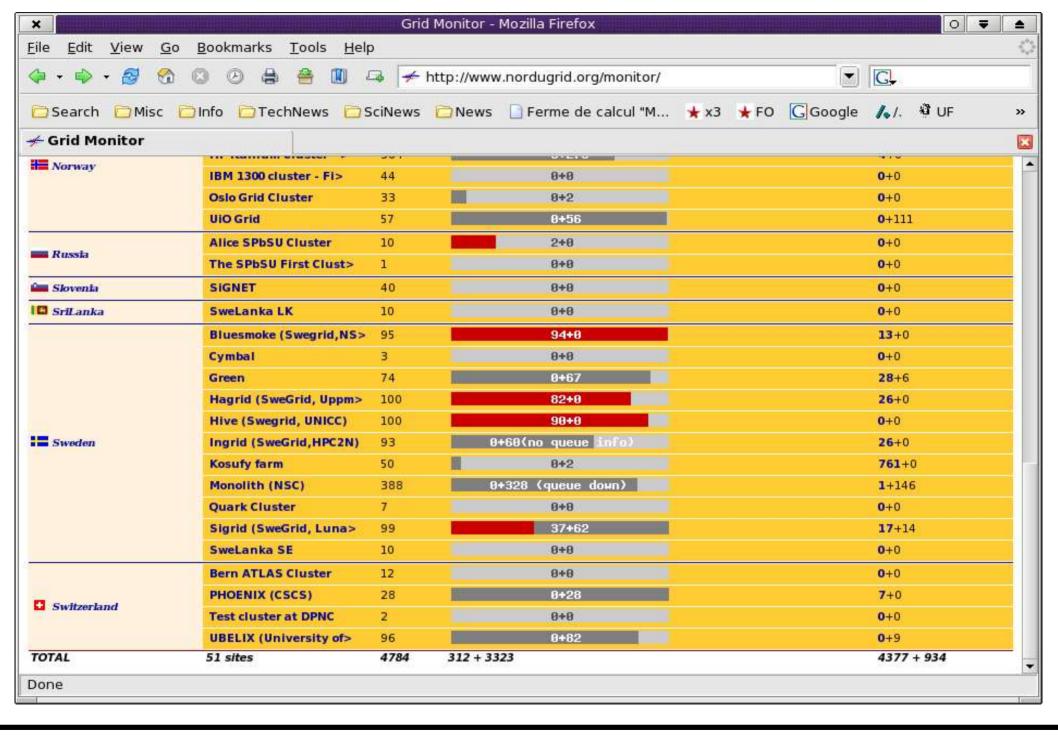

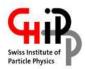

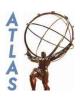

- User administration
  - Country-wide directory of high energy physicists
  - Each institute maintains the user records via a web form
  - Making a user a member of the Swiss VO is simply done via this form

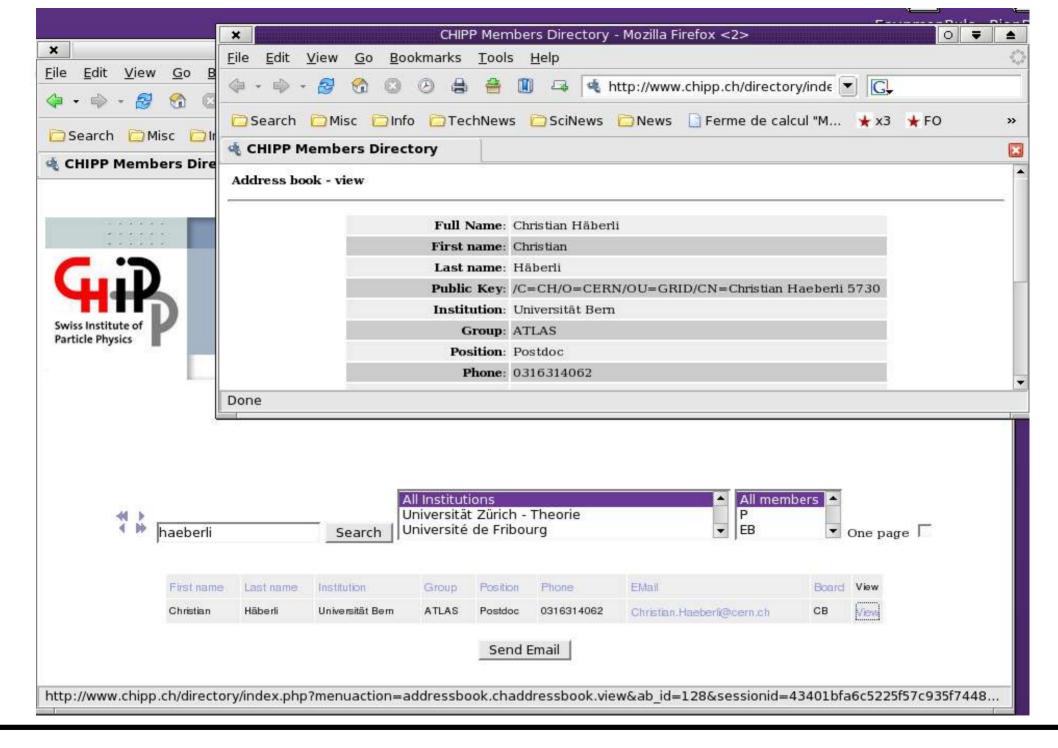

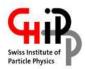

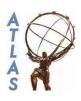

- Batch system: PBS
  - Configured to give priority to Swiss VO members
  - Easily deployable with client setup script

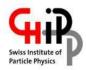

#### Resources

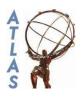

- Old test cluster at the DPNC
  - Server: grid01.unige.ch, 300 GB storage via GRIDFTP
  - 3 attached worker nodes: scpc24, scpc27, scpc30.
     Desktop machines, grid jobs run at nice 19
- New cluster at the DINF
  - Server: grid00.unige.ch, 9.6 TB storage
  - 12 worker nodes, SUN Fire V20z, 2 x AMD Opteron, 2.4
     MHz, 4 GB RAM

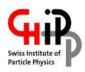

#### Resources

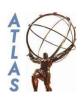

- New hardware has been tested with Scientific Linux, ATLAS SW and NorduGrid, all ran fine
- The system is expected ready in ~two weeks
- Presumably the system REMBO (UniGe/DINF) will be used for installation and maintenance
- Questions to sysadmins:
  - Cluster management systems?
  - Disk layout/partitioning?
  - Sharing of directories with experiment's software, NG session directories: NFS, NCP, SMB?

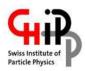

# **Operation**

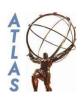

- Currently one 10% system administrator for the old test cluster
- Useful exercise: perfectly possible to run a grid site without dedicated manpower
- Main problem: update, debug and patch ATLAS software

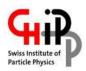

# **Outlook**

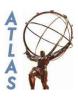

- More users
  - Set up more virtual organisations
- More manpower
  - FO: 10% → 100%
  - DINF cluster is hosted in computing centre
- More resources
  - Extend DINF cluster → 75 nodes
  - Deploy PBS clients on more Linux desktops wherever possible

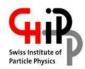

### **Outlook**

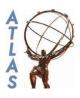

# New functionality GUI for submission and monitoring

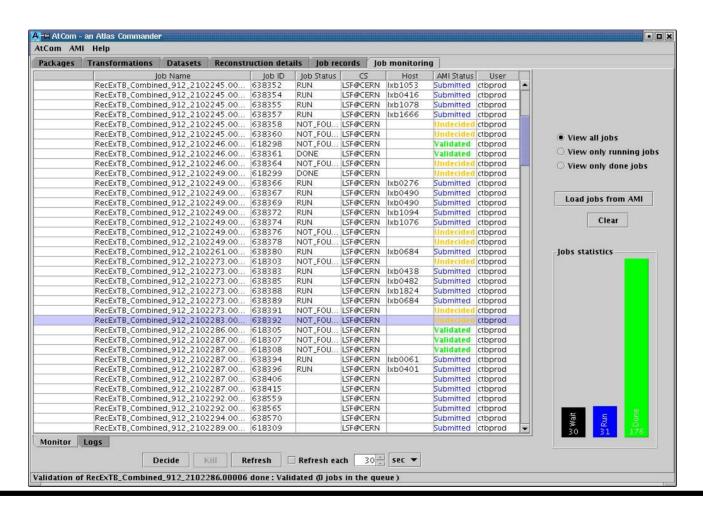

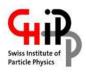

### **Issues**

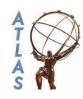

- Preparing and submitting jobs still needs the assistance of an 'expert'
  - Main problems
    - difficulties in getting the data
    - ATHENA
- ATLAS: meta-data catalogue
- ATLAS: reliable file transfer service
- Tape/backup strategy
- Shared file system: NFS may not scale

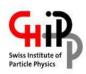

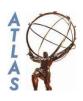

- Job preparation and submission
  - Running on 2000 files necessitated some automation: script with submission loop and job babysitting
  - NorduGrid XRSL template with placeholders for input/output files, etc. parsed by script, resulting in 2000 XRSL files
  - File catalogue (RLS) could have been used, but we saw now reason

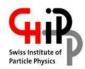

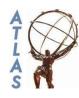

# XRSL:

```
&(executable="ge-norduwrapper.sh")
(arguments="10.0.1" "_inputFile_" "Trigger_topOptions_rome_grid.py")
(stdout=atlasreco.out)
(stderr=atlasreco.err)
(inputFiles=(Trigger topOptions rome grid.py "")(jobOfragment TrigElectronHypo.py "")(jobOfragment TrigSteerMonitor.py
     "")(HLTsequence.xml "")(HLTsignature.xml "")( inputFile " castorDir inputFile ")(InstallArea.tar.gz ""))
(outputFiles=( outputFile ""))
(gridtime="30 minutes")
(jobname="ATLAS dc2 Zee reconstruction, inputFile ")
(gmlog=log)
(runTimeEnvironment=APPS/HEP/ATLAS-10.0.1)
(memory=1512)
(disk=1200)
```

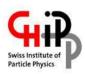

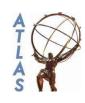

- Babysitting script ran well, submitting and retrieving 100 jobs.
- Ready to start production as soon as data issues have been solved
- Should be easy to modify our scripts for other use cases, see the public CVS repository on https://savannah.cern.ch/projects/edginstall/

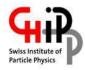

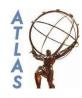

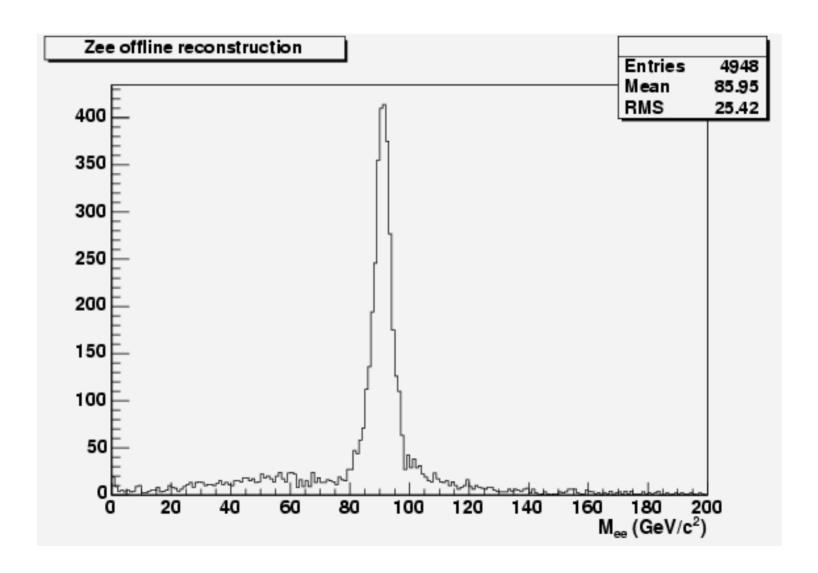

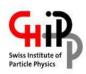

# Conclusion

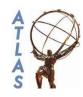

- Geneva is well integrated in the Swiss ATLAS computing infrastructure
- In the near future we will also start contributing significant resources to the common pool
- System administration will be aligned with general university services
- ATLAS still has some issues to be fixed before massive user analysis on the grid is realistic: input data, Athena outside of CERN (afs, conddb)